# **MOOVIT** Horaires et plan de la ligne 140 de bus

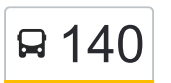

## B<sup>140</sup> Berardières - École Lyautey

La ligne 140 de bus (Berardières - École Lyautey) a 2 itinéraires. Pour les jours de la semaine, les heures de service sont:

(1) La Hardangère: 16:40(2) École Lyautey: 07:42

Utilisez l'application Moovit pour trouver la station de la ligne 140 de bus la plus proche et savoir quand la prochaine ligne 140 de bus arrive.

#### **Direction: La Hardangère**

29 arrêts [VOIR LES HORAIRES DE LA LIGNE](https://moovitapp.com/le_mans-4564/lines/140/17784008/4248226/fr?ref=2&poiType=line&customerId=4908&af_sub8=%2Findex%2Ffr%2Fline-pdf-Le_Mans-4564-963555-17784008&utm_source=line_pdf&utm_medium=organic&utm_term=Berardi%C3%A8res%20-%20%C3%89cole%20Lyautey)

École Pasteur

École Lyautey

Collège Le Marin

Collège Kennedy

Berardière

St-Georges

Les Fauchetières

Beauchêne

**Champfleuri** 

La Saulaie

Les Petites Allourdes

Les Allourdes

C.E. Ntn

Les Tremelières

Petit Chanteloup

Mongre

Le Rosier

Le Pâtis Vert

Les Courterus

Les Maréchaux

Les Teillais

#### **Horaires de la ligne 140 de bus** Horaires de l'Itinéraire La Hardangère:

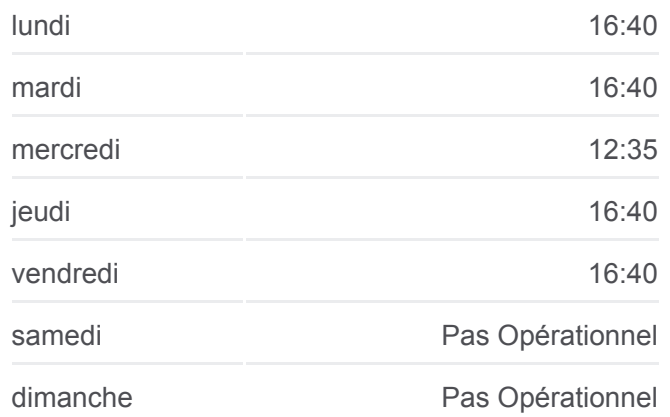

#### **Informations de la ligne 140 de bus Direction:** La Hardangère **Arrêts:** 29 **Durée du Trajet:** 46 min **Récapitulatif de la ligne:**

Le Châtaignier

Juigné

La Chopinière

Le Pavillon

La Pointe Allonnes

- Les Souvres
- Le Carrefour
- La Hardangère

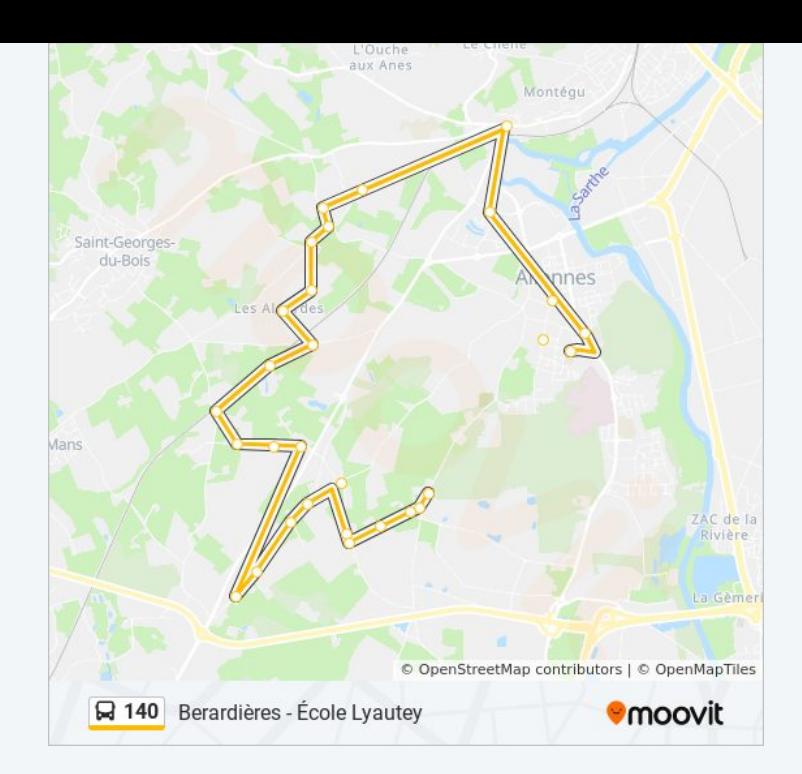

### **Direction: École Lyautey** 29 arrêts

[VOIR LES HORAIRES DE LA LIGNE](https://moovitapp.com/le_mans-4564/lines/140/17784008/4248225/fr?ref=2&poiType=line&customerId=4908&af_sub8=%2Findex%2Ffr%2Fline-pdf-Le_Mans-4564-963555-17784008&utm_source=line_pdf&utm_medium=organic&utm_term=Berardi%C3%A8res%20-%20%C3%89cole%20Lyautey)

Berardière

St-Georges

Les Fauchetières

Beauchêne

**Champfleuri** 

La Saulaie

Les Petites Allourdes

Les Allourdes

C.E. Ntn

Les Tremelières

Petit Chanteloup

Mongre

Le Rosier

Le Pâtis Vert

Les Courterus

Les Maréchaux

Les Teillais

Le Châtaignier

#### **Horaires de la ligne 140 de bus** Horaires de l'Itinéraire École Lyautey:

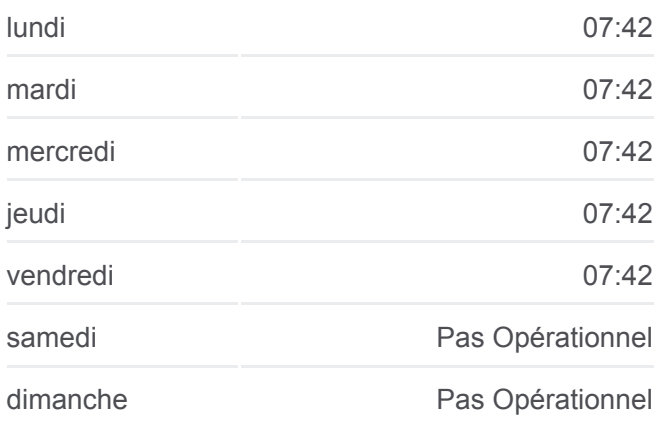

**Informations de la ligne 140 de bus Direction:** École Lyautey **Arrêts:** 29 **Durée du Trajet:** 41 min **Récapitulatif de la ligne:**

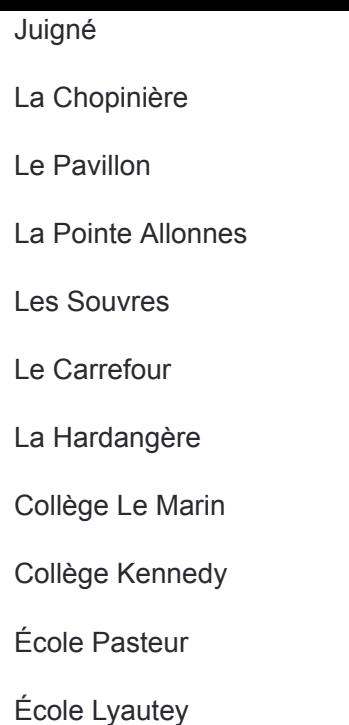

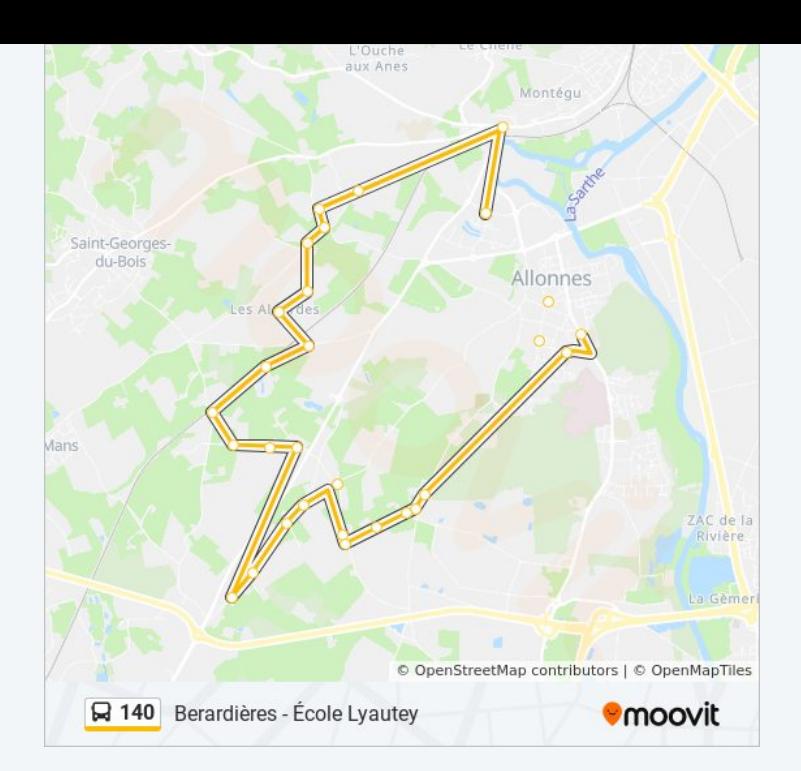

Les horaires et trajets sur une carte de la ligne 140 de bus sont disponibles dans un fichier PDF hors-ligne sur moovitapp.com. Utilisez le [Appli Moovit](https://moovitapp.com/le_mans-4564/lines/140/17784008/4248226/fr?ref=2&poiType=line&customerId=4908&af_sub8=%2Findex%2Ffr%2Fline-pdf-Le_Mans-4564-963555-17784008&utm_source=line_pdf&utm_medium=organic&utm_term=Berardi%C3%A8res%20-%20%C3%89cole%20Lyautey) pour voir les horaires de bus, train ou métro en temps réel, ainsi que les instructions étape par étape pour tous les transports publics à Le Mans.

[À propos de Moovit](https://moovit.com/fr/about-us-fr/?utm_source=line_pdf&utm_medium=organic&utm_term=Berardi%C3%A8res%20-%20%C3%89cole%20Lyautey) · [Solutions MaaS](https://moovit.com/fr/maas-solutions-fr/?utm_source=line_pdf&utm_medium=organic&utm_term=Berardi%C3%A8res%20-%20%C3%89cole%20Lyautey) · [Pays disponibles](https://moovitapp.com/index/fr/transport_en_commun-countries?utm_source=line_pdf&utm_medium=organic&utm_term=Berardi%C3%A8res%20-%20%C3%89cole%20Lyautey) · [Communauté Moovit](https://editor.moovitapp.com/web/community?campaign=line_pdf&utm_source=line_pdf&utm_medium=organic&utm_term=Berardi%C3%A8res%20-%20%C3%89cole%20Lyautey&lang=fr)

© 2024 Moovit - Tous droits réservés

**Consultez les horaires d'arrivée en direct**

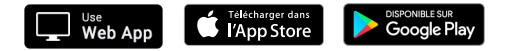